# Erlang/QuickCheck

Thomas Arts, IT University John Hughes, Chalmers University Gothenburg

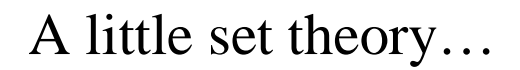

• Recall that  $X \cup Y = Y \cup X$ ?

### A little set theory…

- Recall that  $X \cup Y = Y \cup X$ ?
- Erlang has a sets library. Does this hold?

## A little set theory…

- Recall that  $X \cup Y = Y \cup X$ ?
- Erlang has a sets library. Does this hold?
- Property:  $X \cup Y = Y \cup X$

#### A little set theory…

- Recall that  $X \cup Y = Y \cup X$ ?
- Erlang has a sets library. Does this hold?
- Property:  $\forall X. \forall Y. X \cup Y = Y \cup X$

#### A little set theory…

- Recall that  $X \cup Y = Y \cup X$ ?
- Erlang has a sets library. Does this hold?
- Property:  $\forall$  X:Set.  $\forall$  Y:Set.  $X \cup Y = Y \cup X$

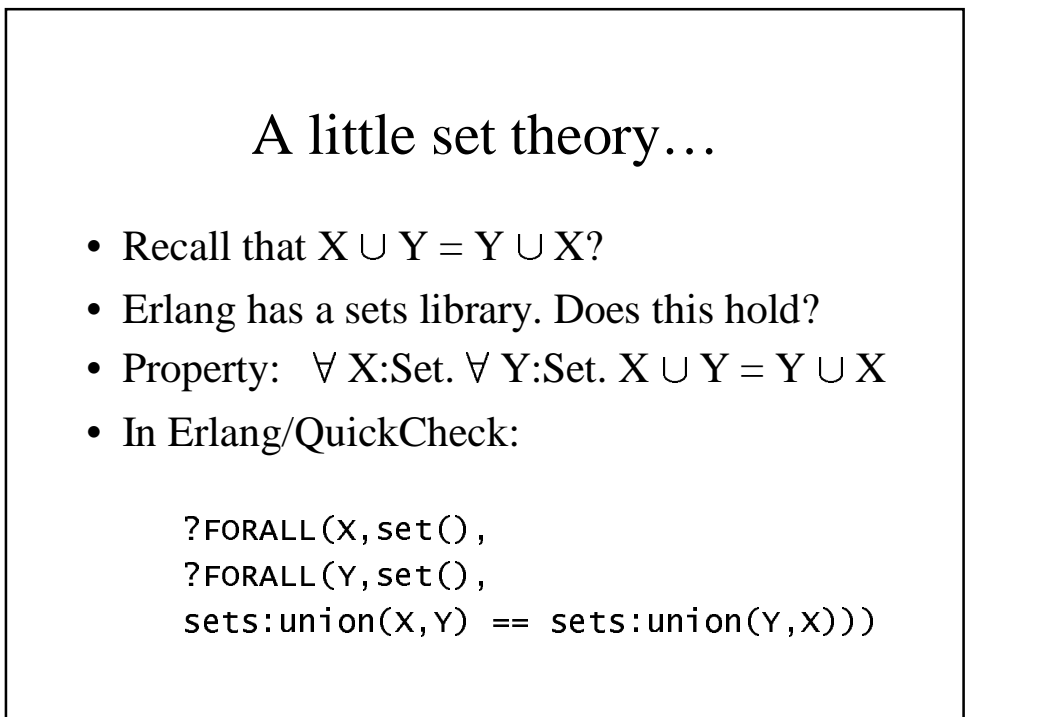

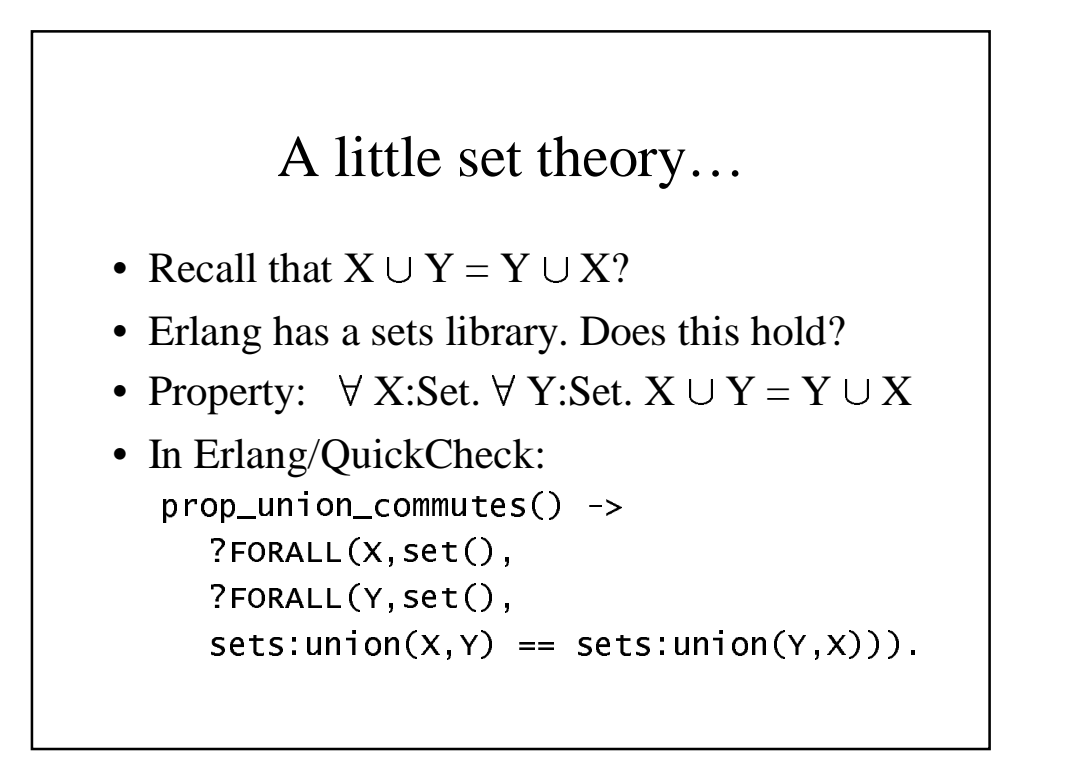

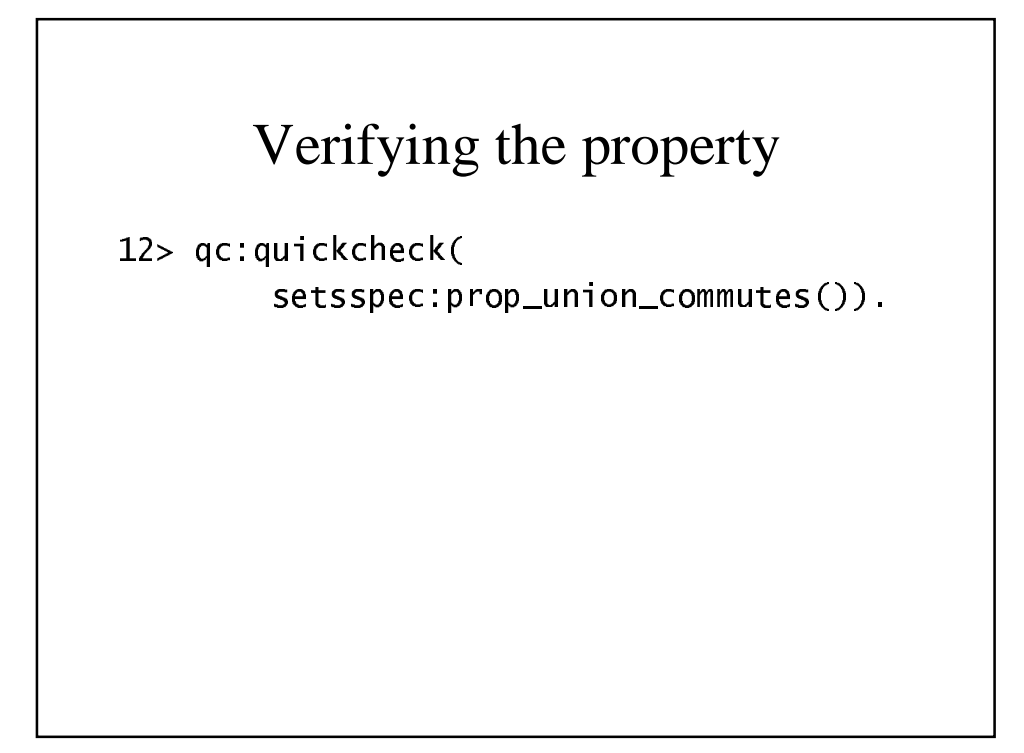

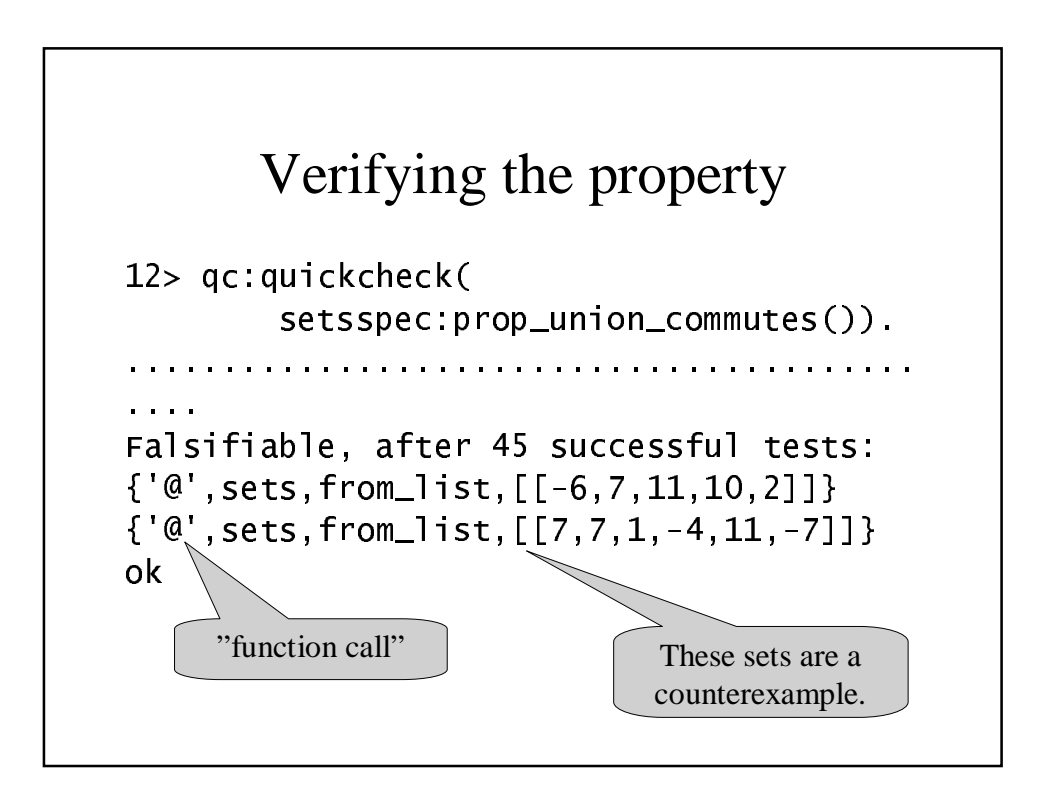

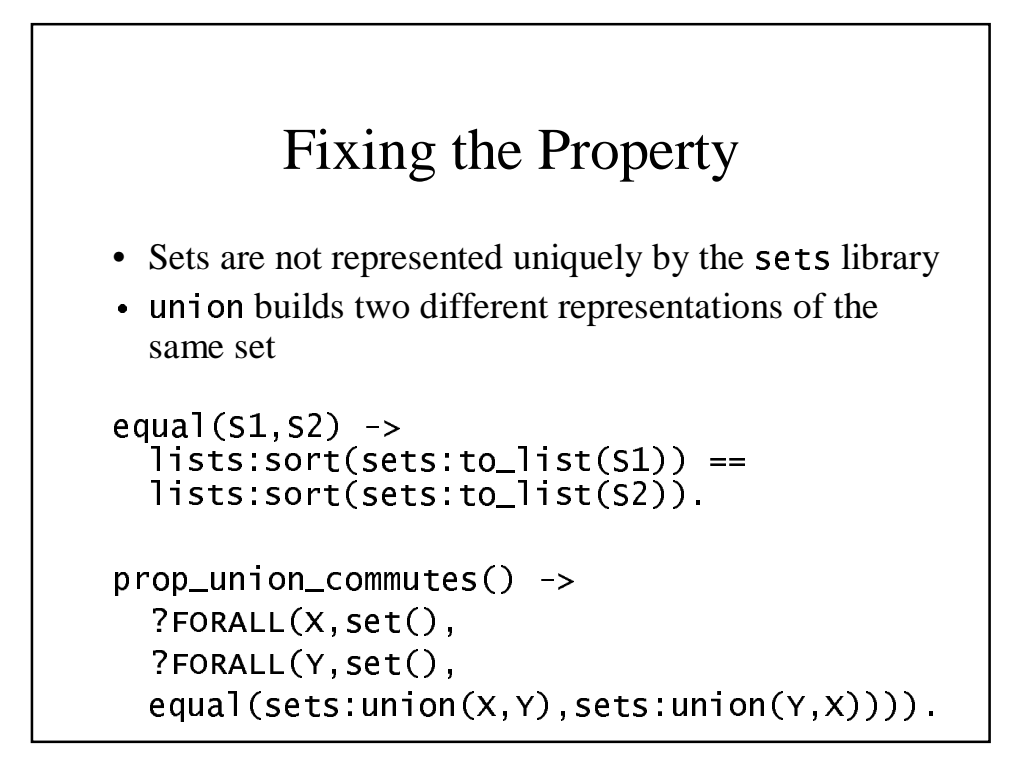

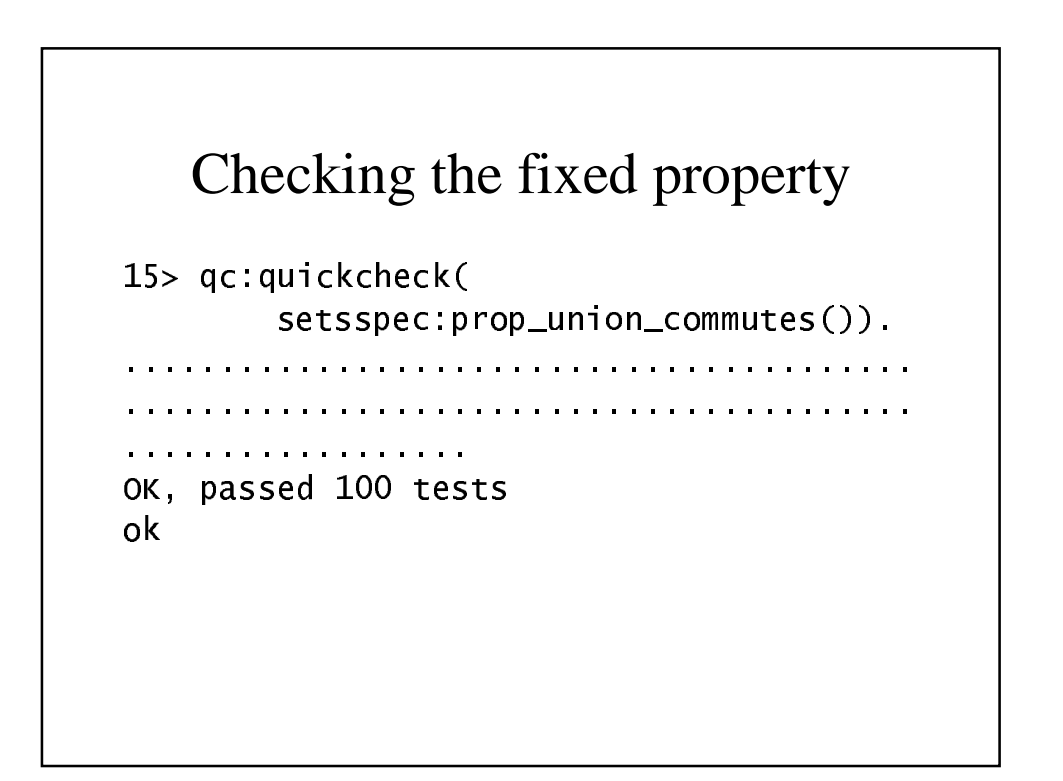

# What is QuickCheck?

- A *language* for stating properties of programs (implemented as a library of functions and macros).
- A *tool* for testing properties in randomly generated cases.

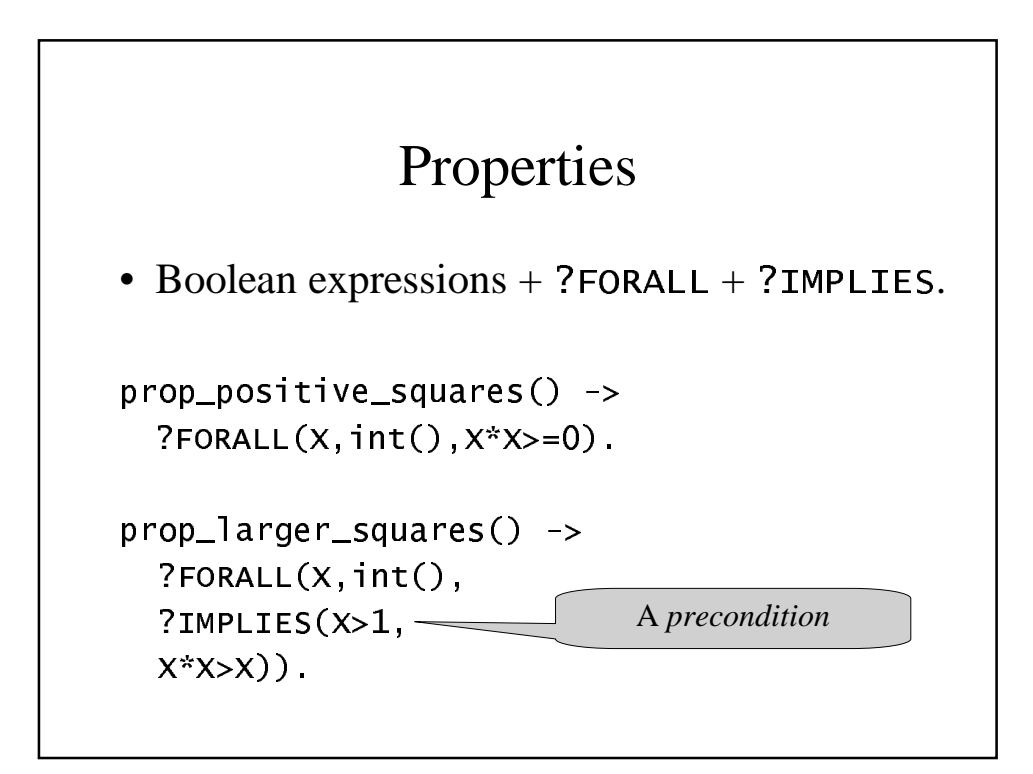

# What are int() and set()?

• Types?

# What are int() and set()? • Types? NO!!! • Test data generators. – Define a *set* of values for test data… – …plus a *probability distribution* over that set. • Test data generators are defined by the programmer.

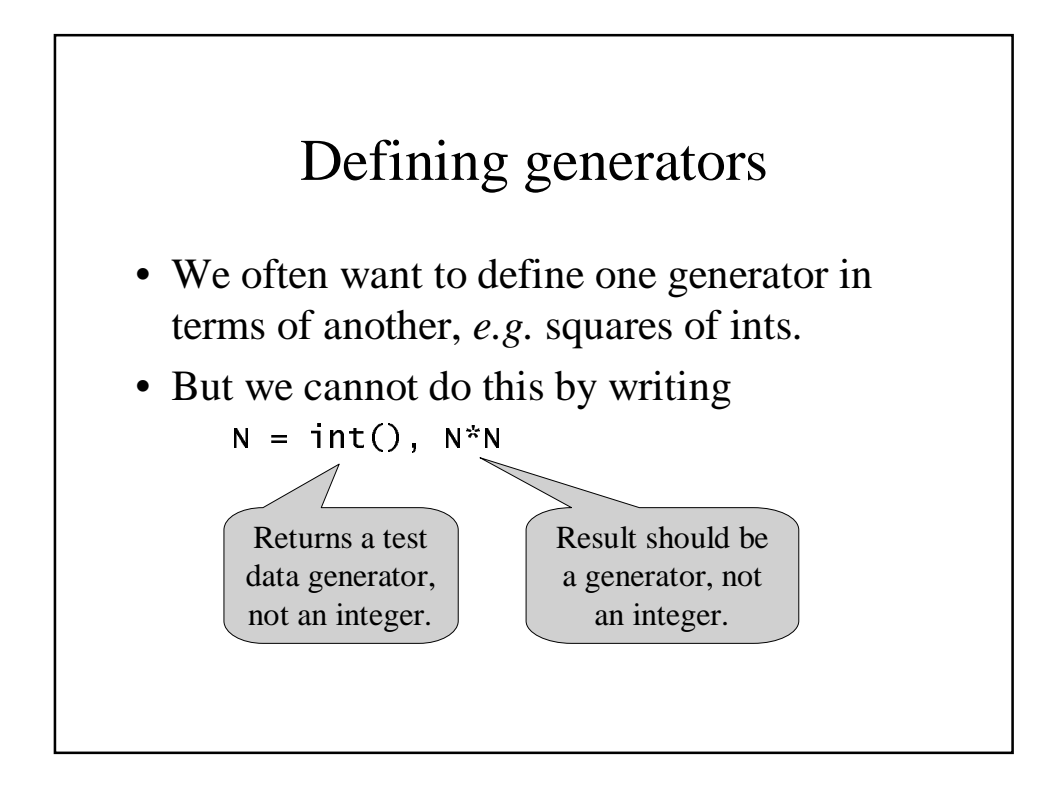

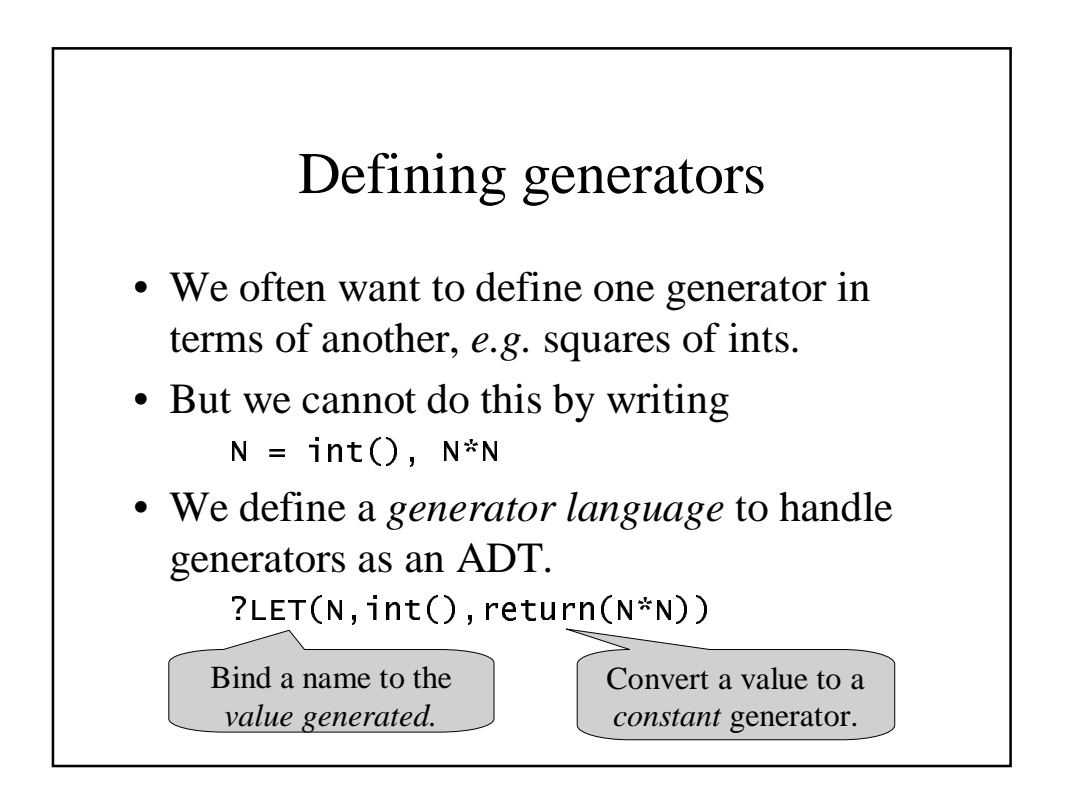

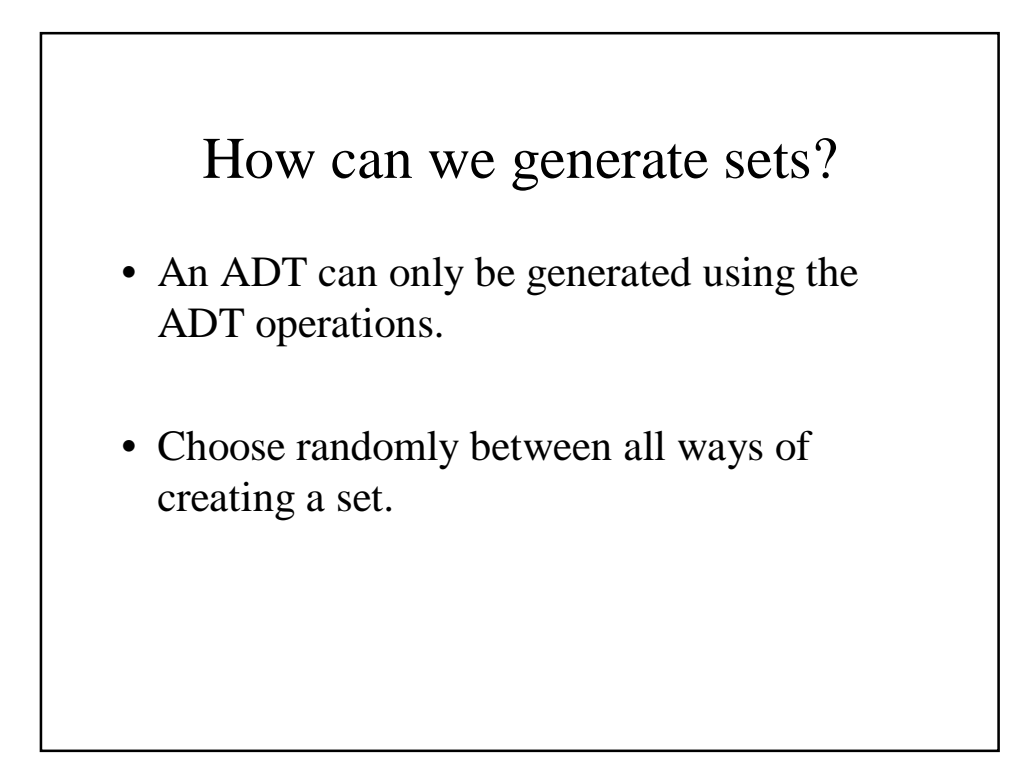

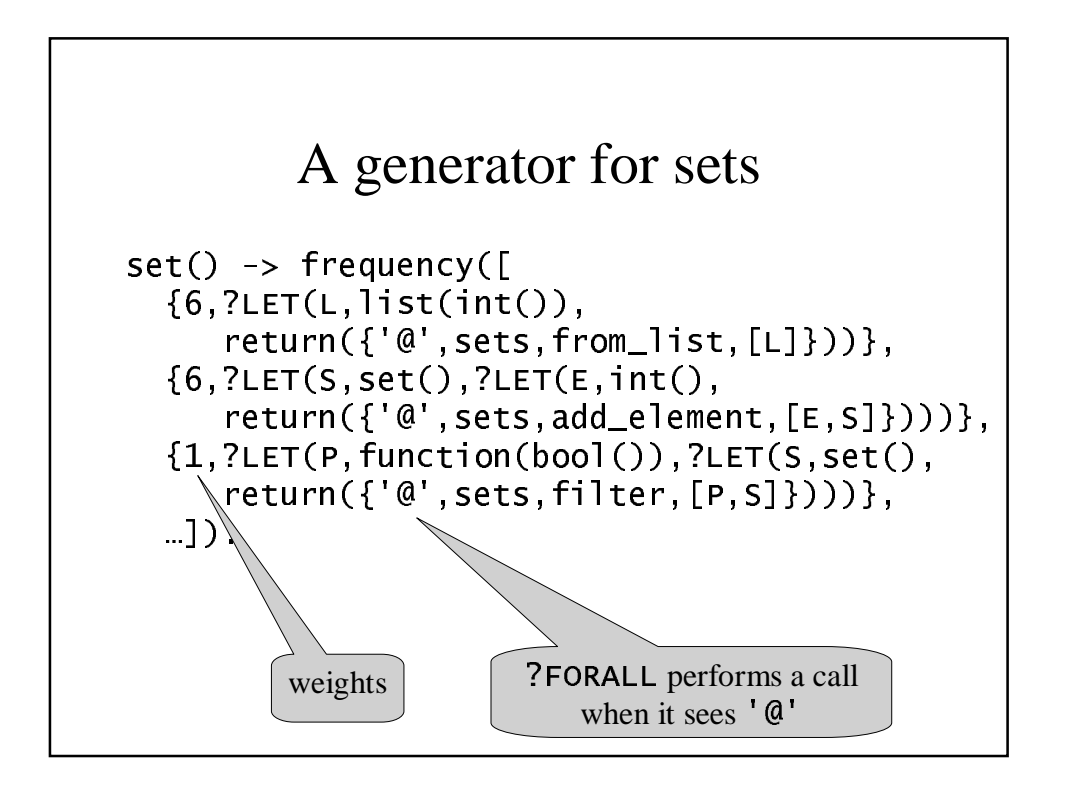

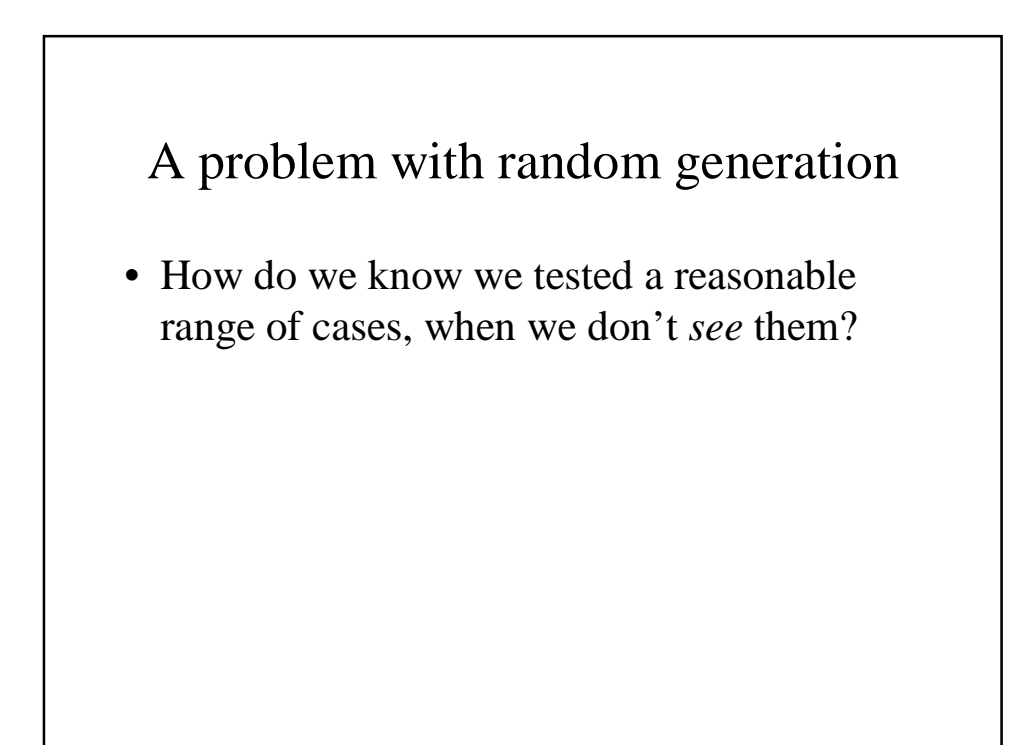

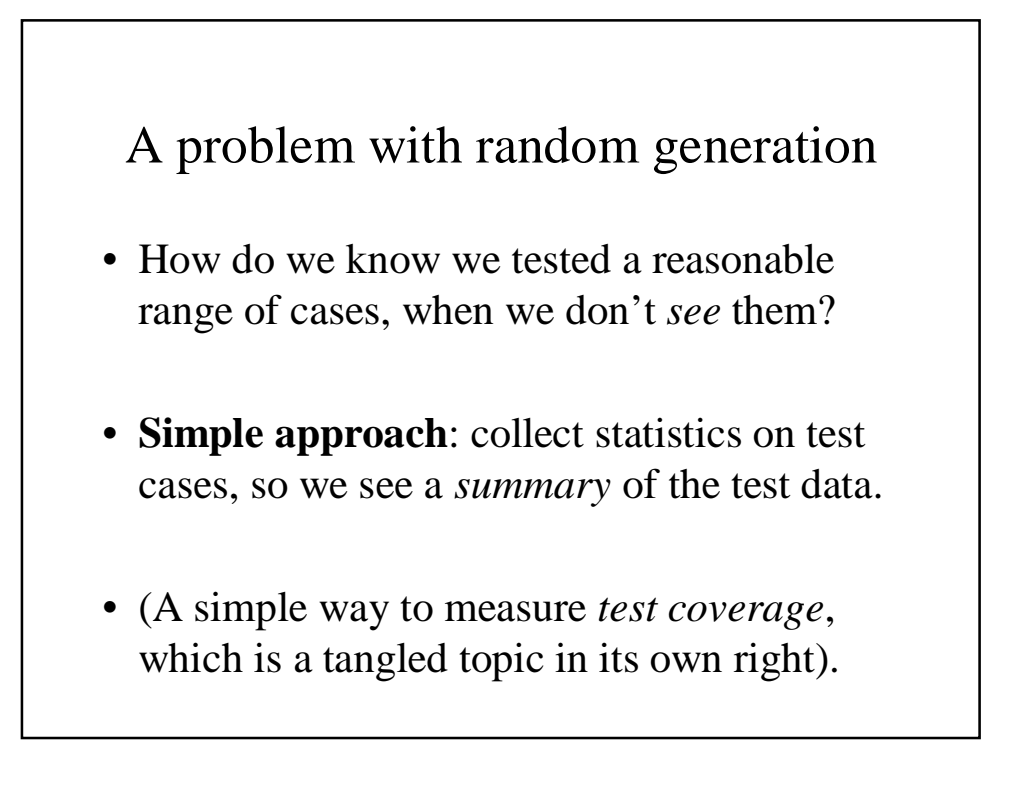

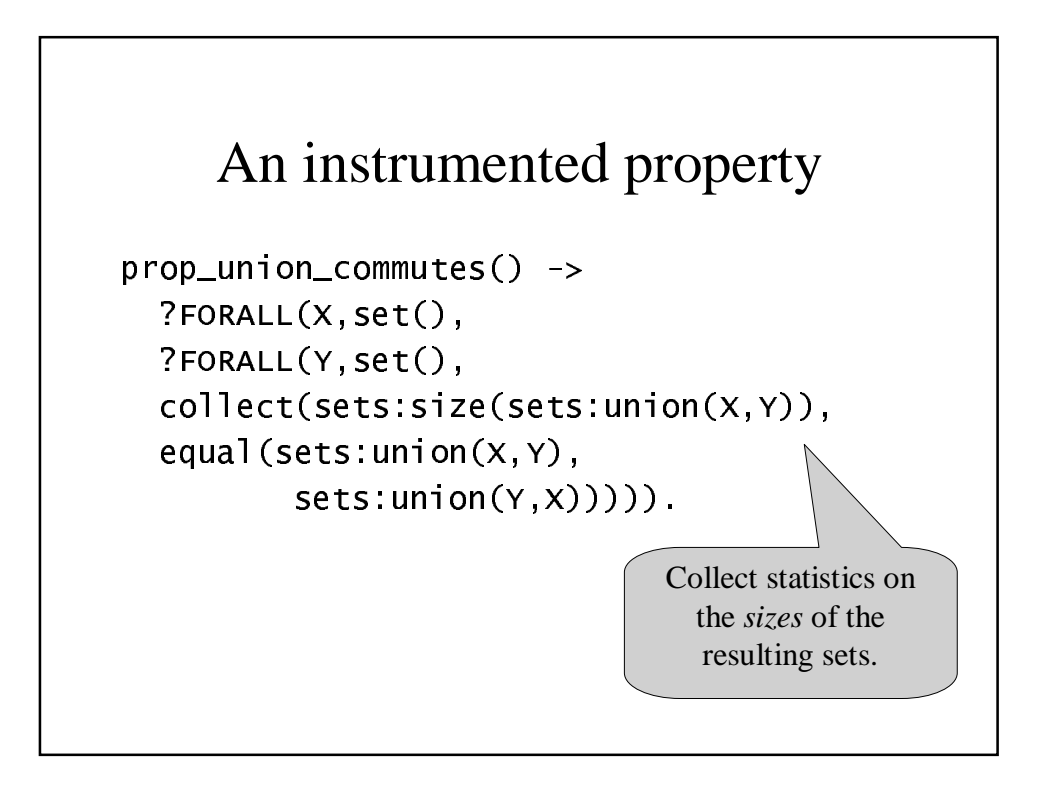

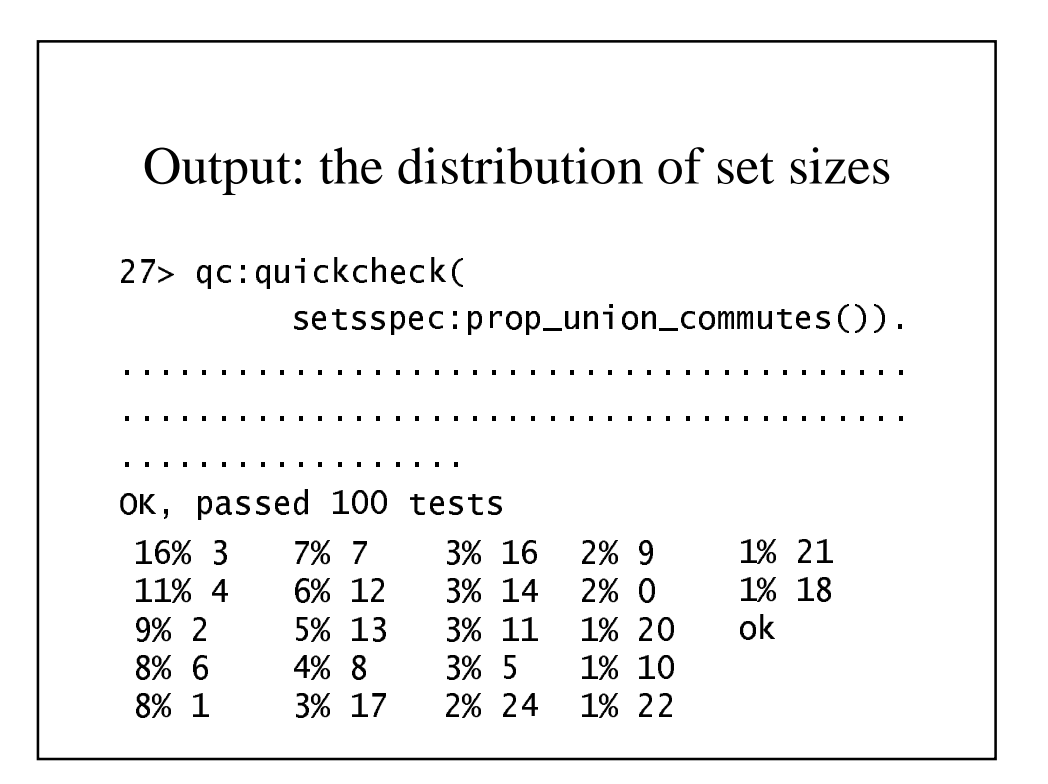

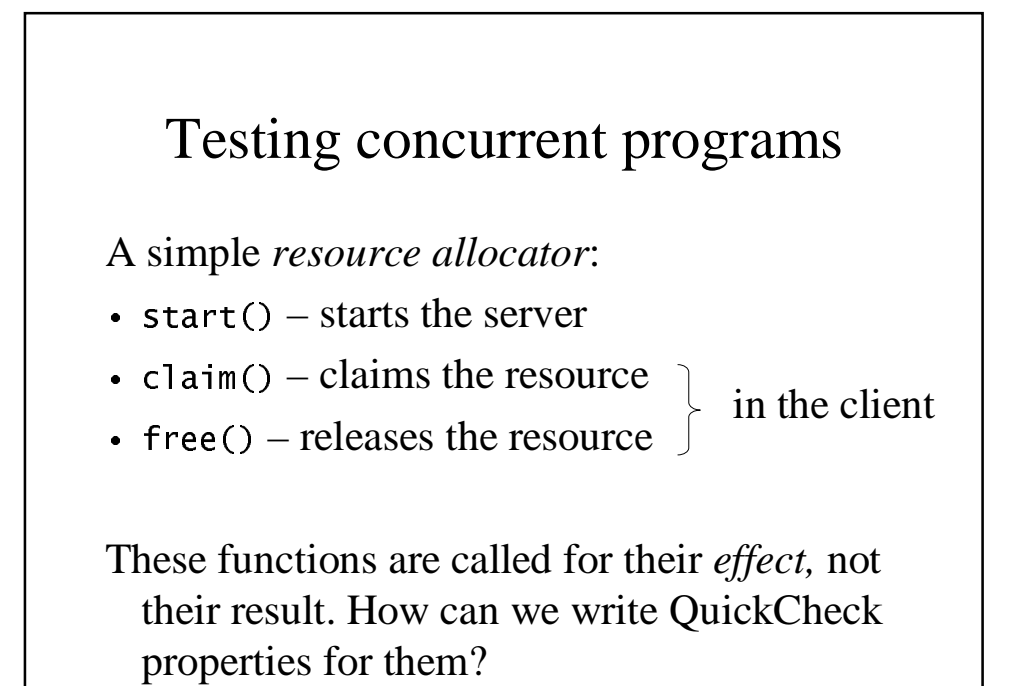

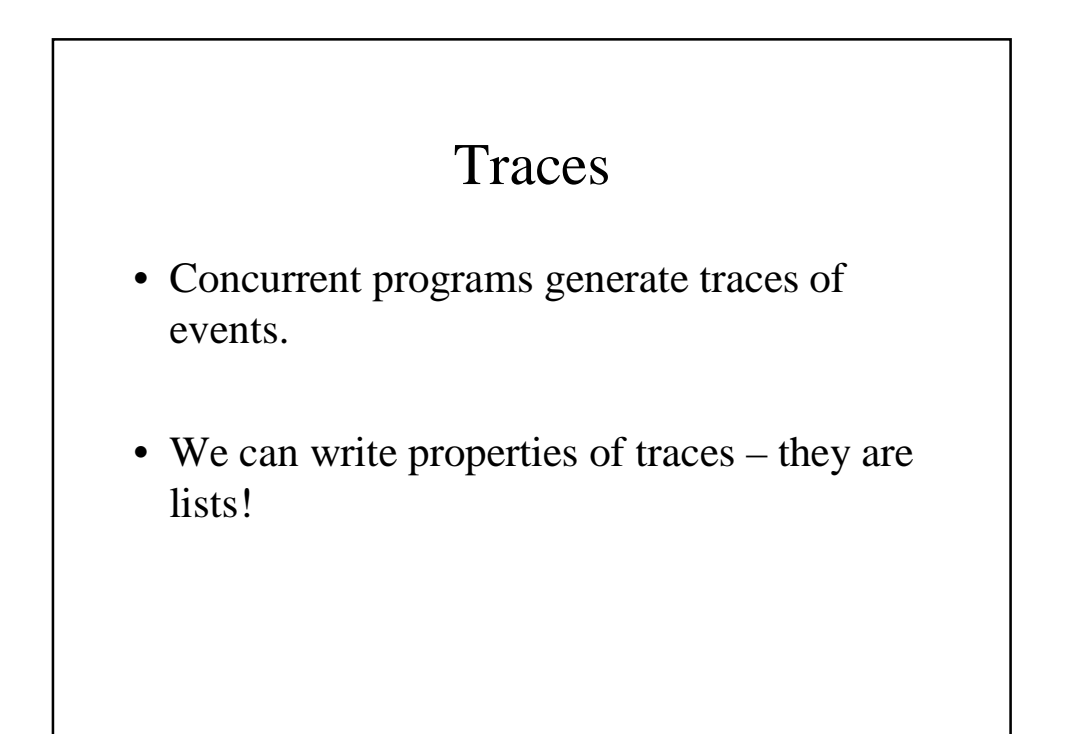

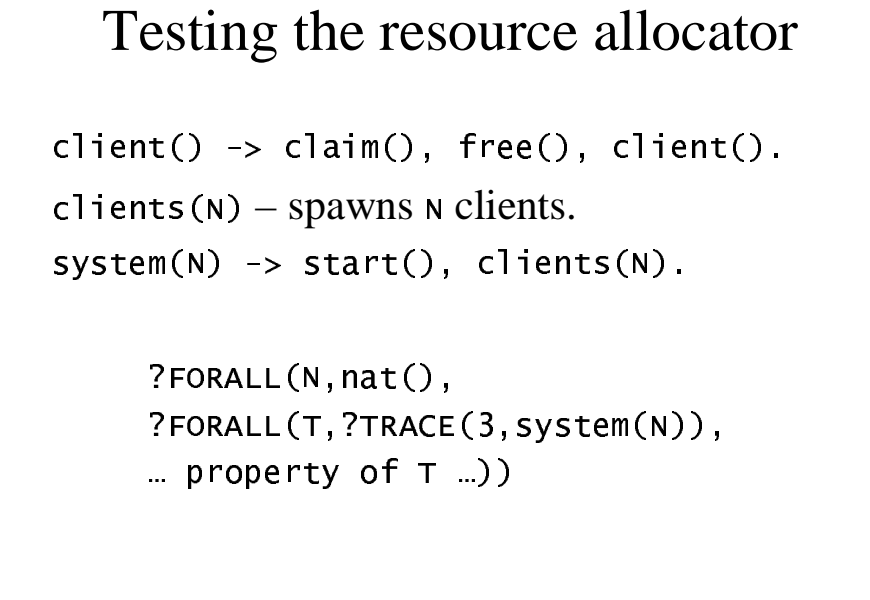

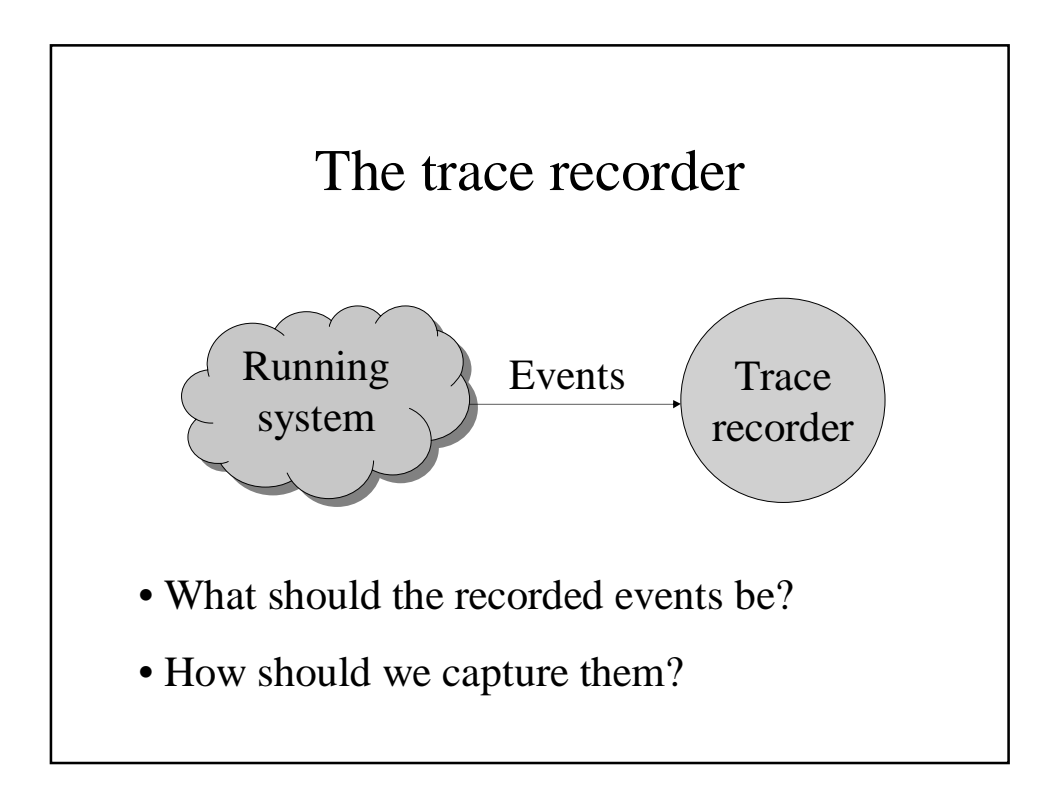

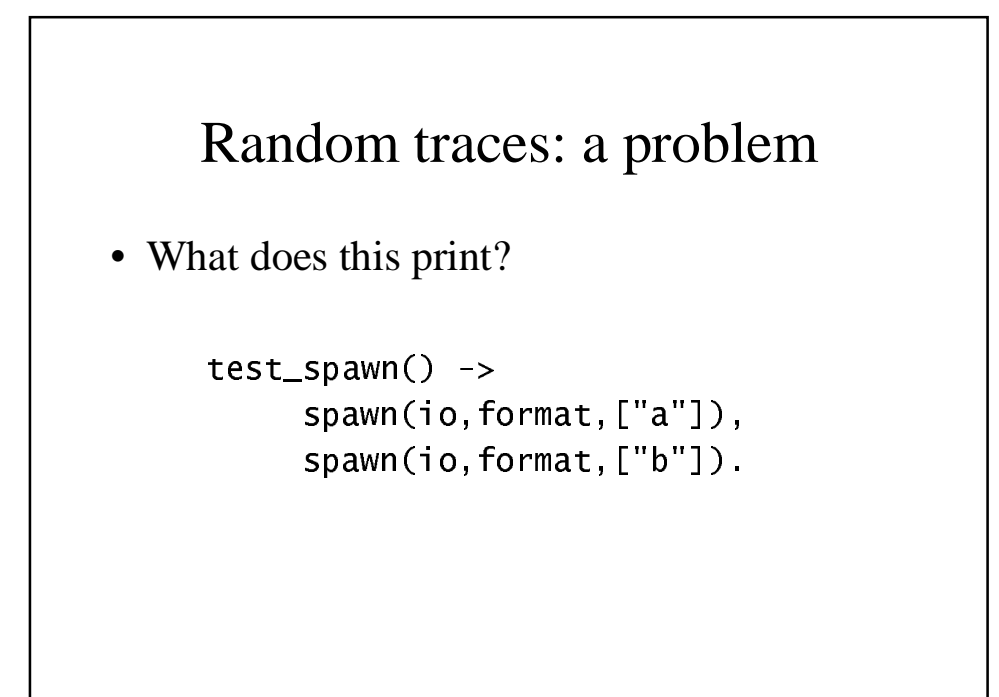

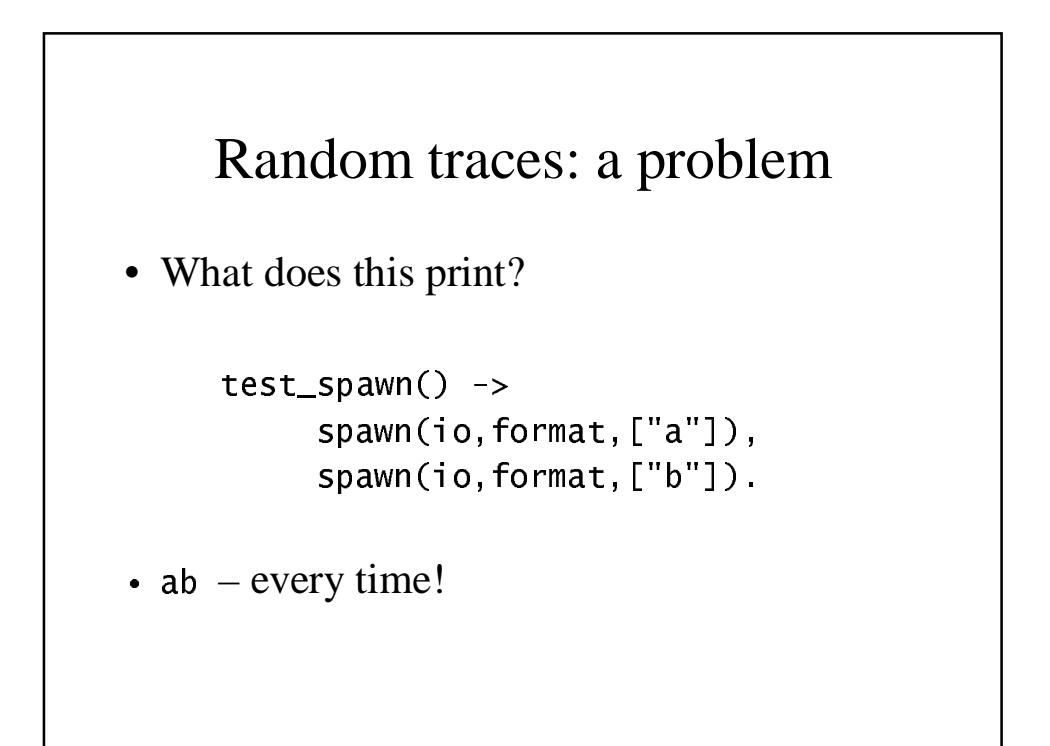

### Random traces: a problem

• What does this print?

```
, * 
/" 243
     * 
/" ! 
! + 0
 -

-
 # 
     * 
/" ! 
! + 0
 -
 -
 # 5
```
- $ab$  every time!
- But ba should also be a possible trace the Erlang scheduler is too predictable!

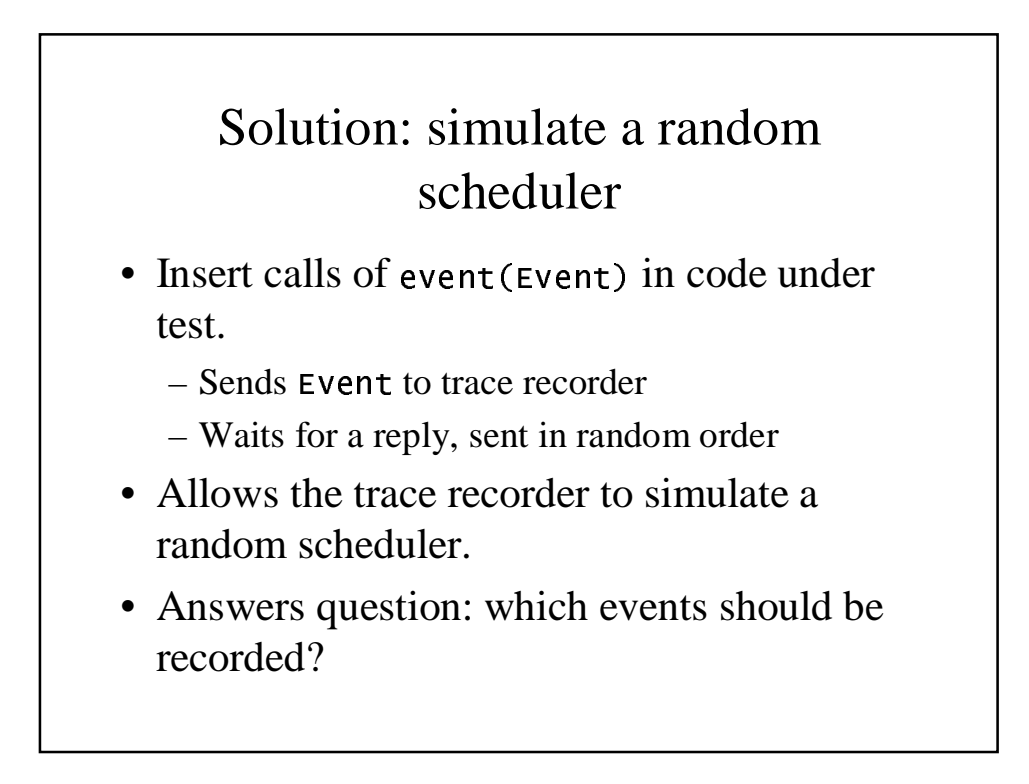

# Simple example revisited

```
do(E) -> event(spawned), event(E).
?FORALL(T.
  ?TRACE(3, begin spawn(?MODULE, do, [a]),
                  spawn(?MODULE, do, [b])
           end),
 collect(rename_pids(nowaits(T)),true)))
```
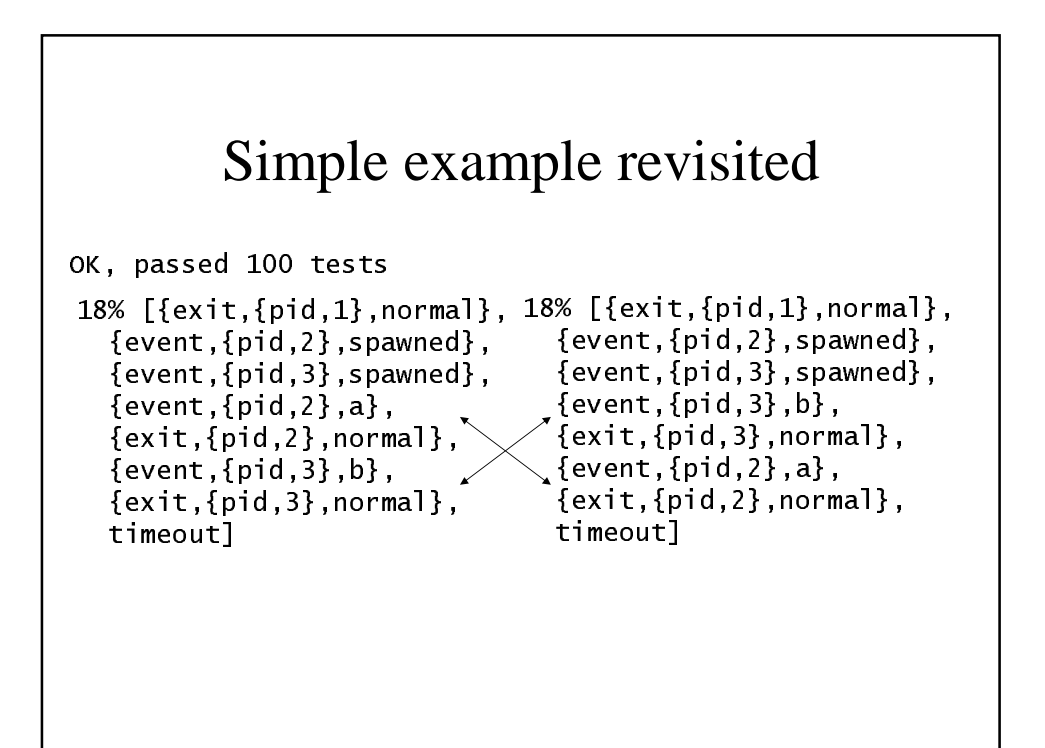

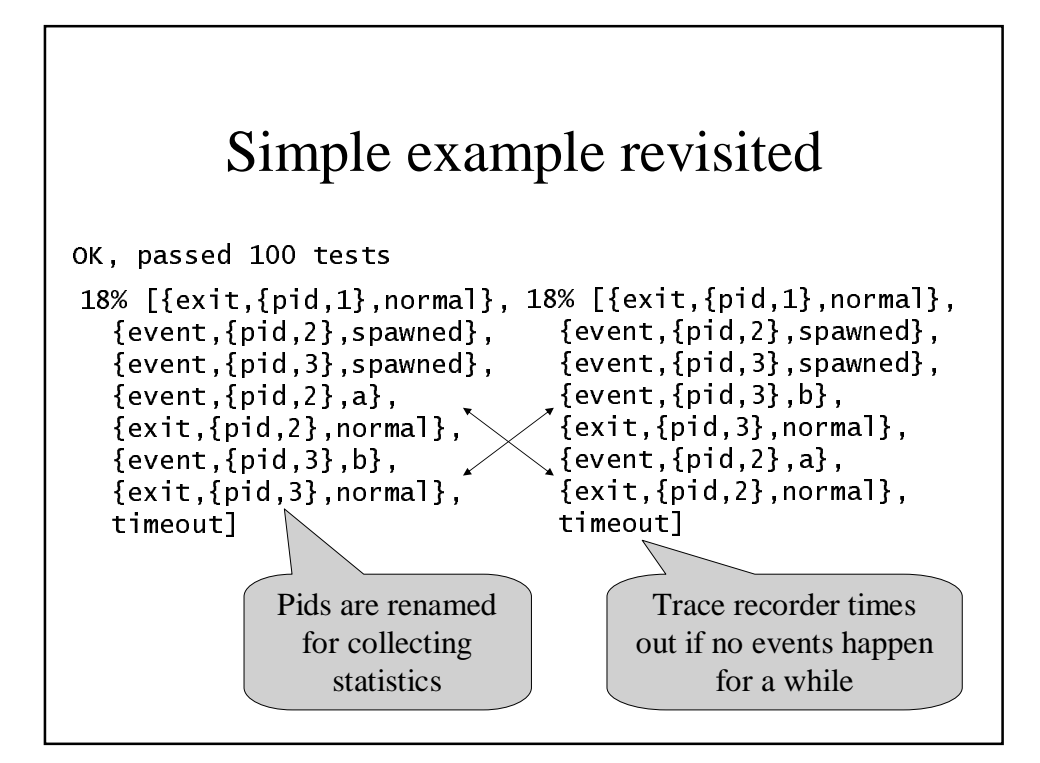

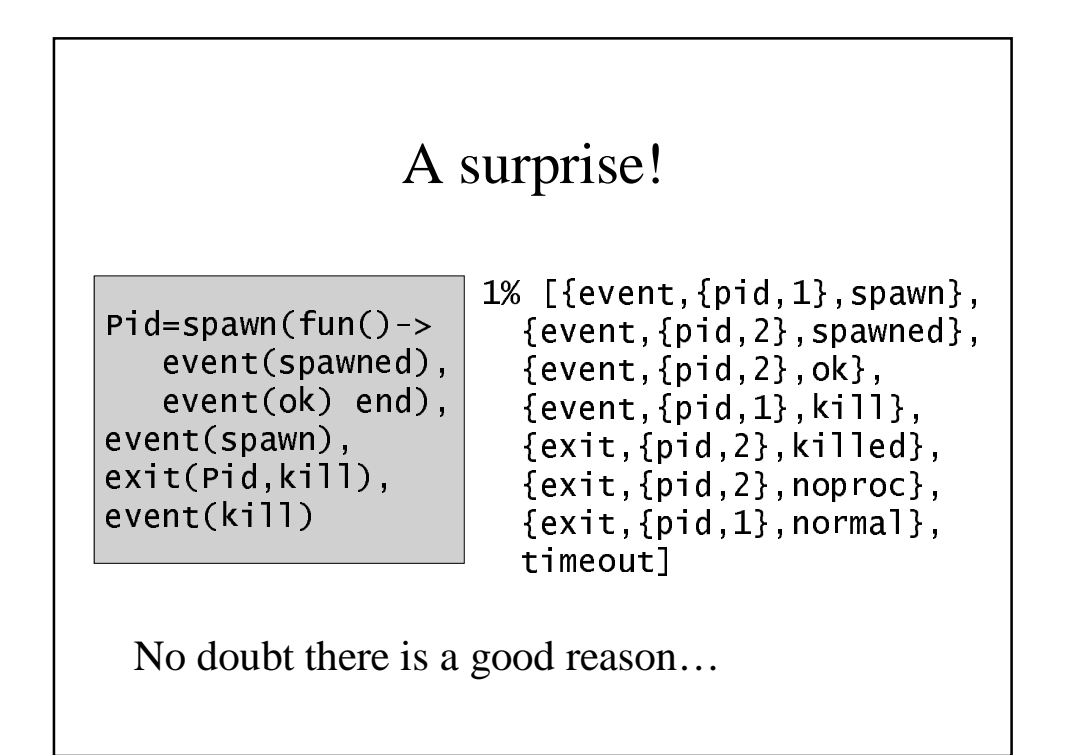

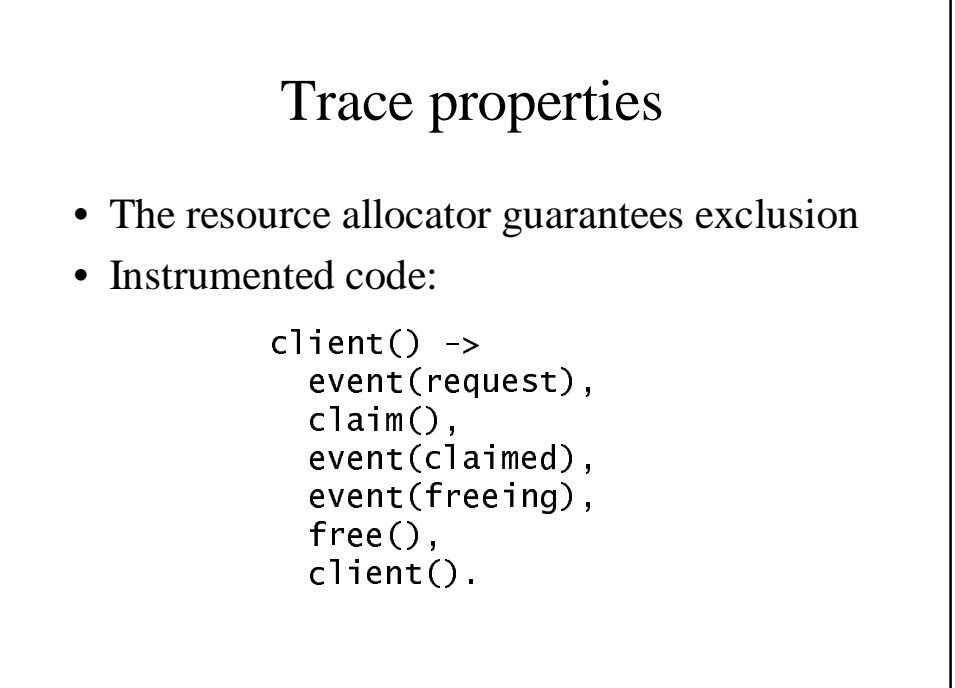

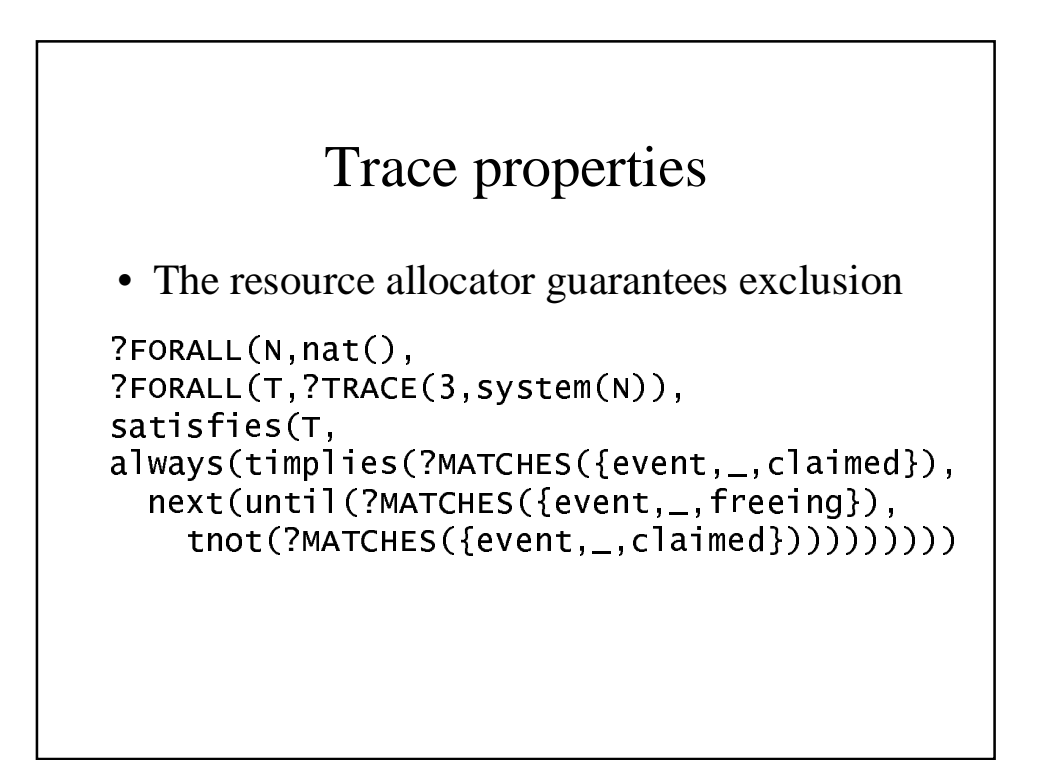

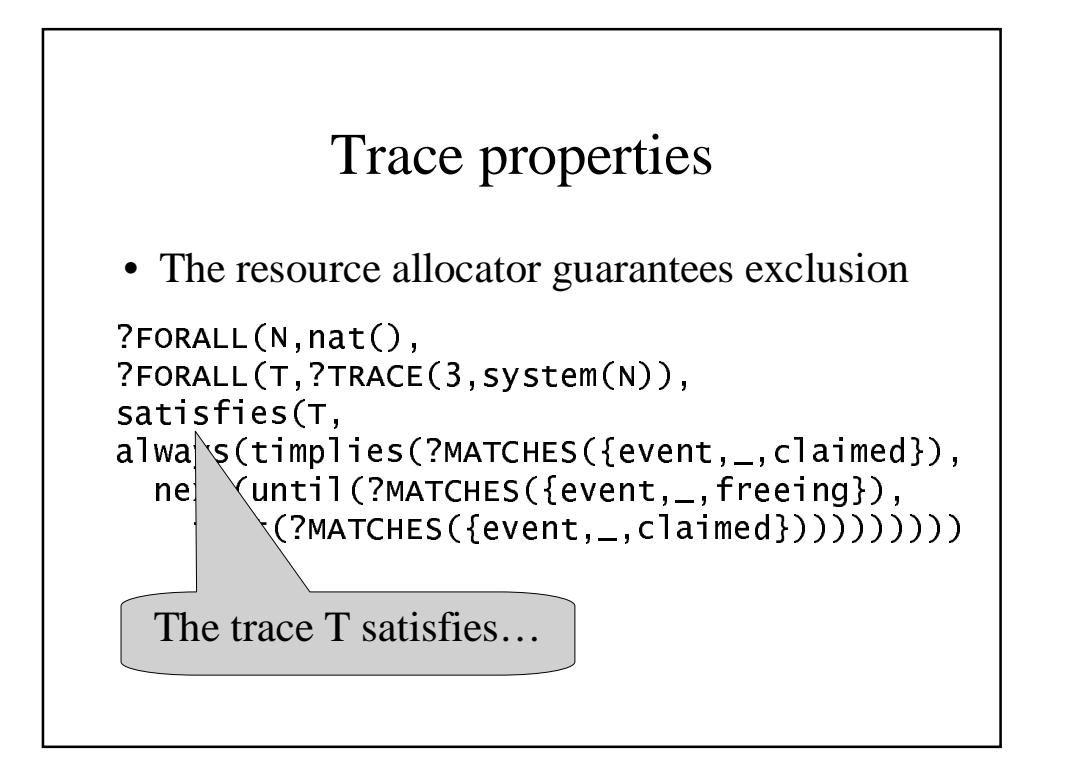

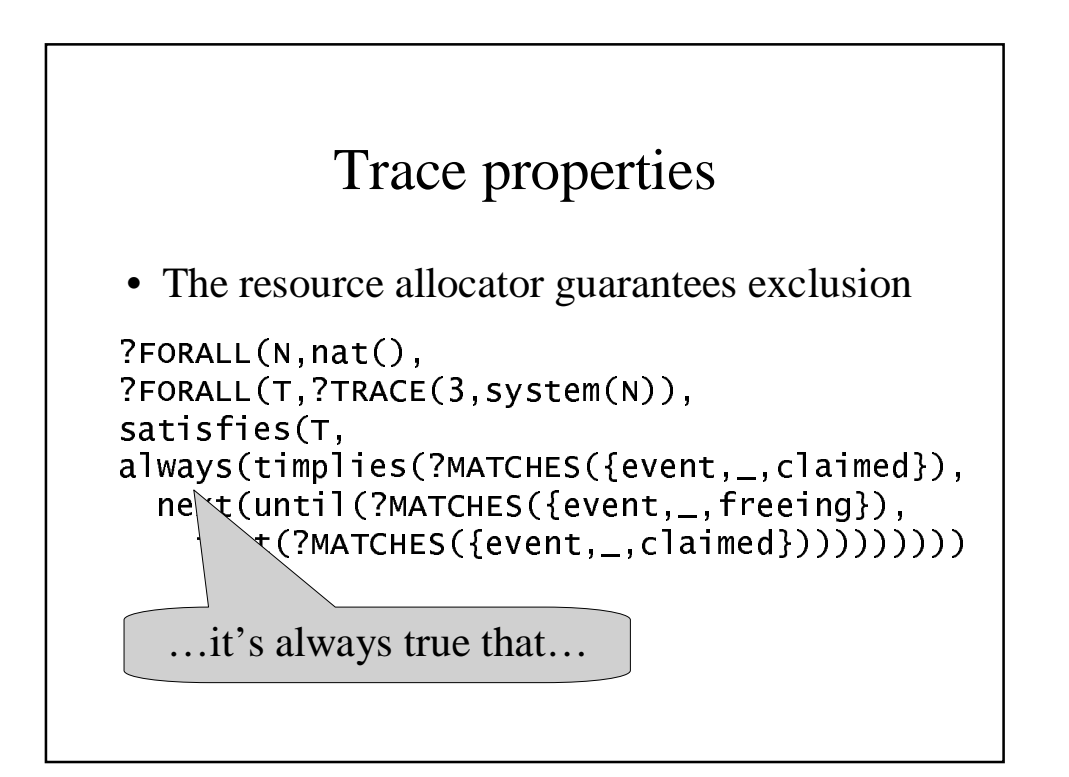

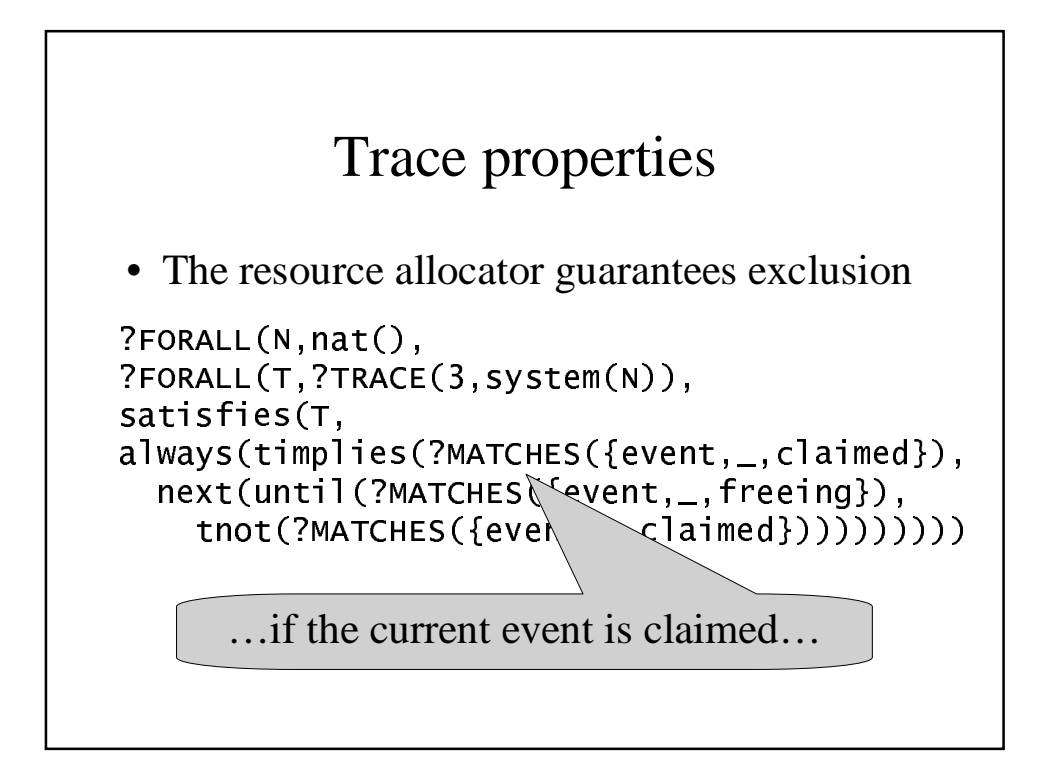

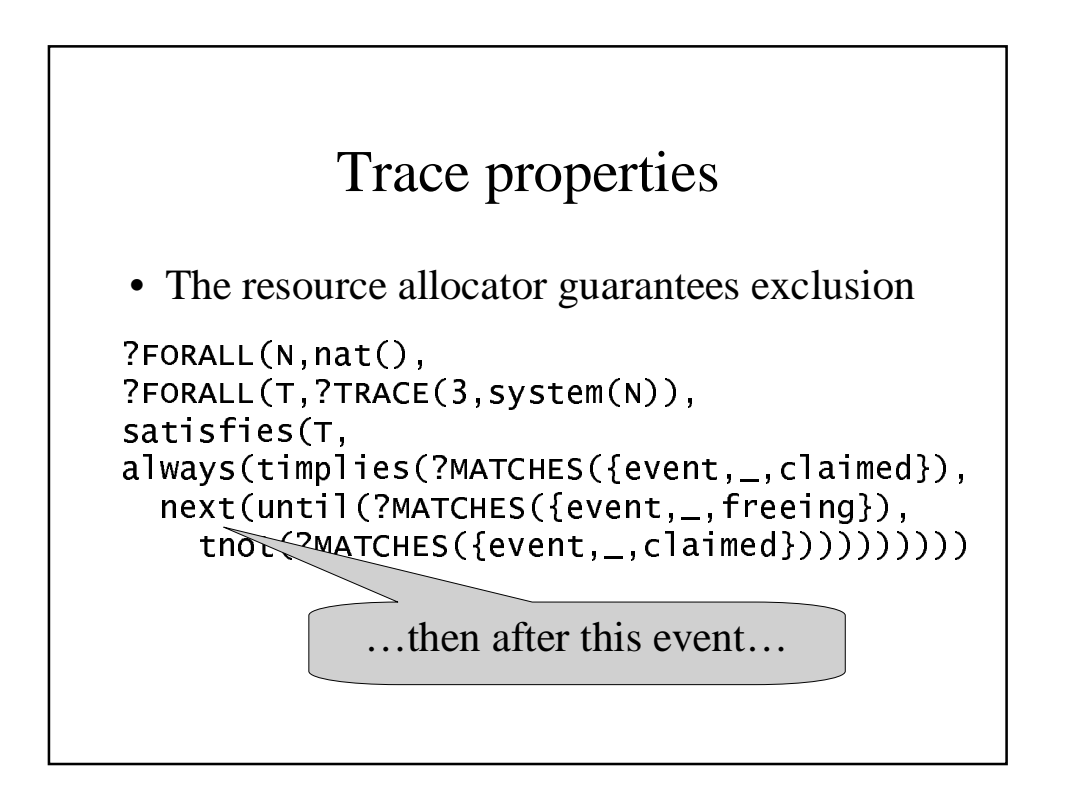

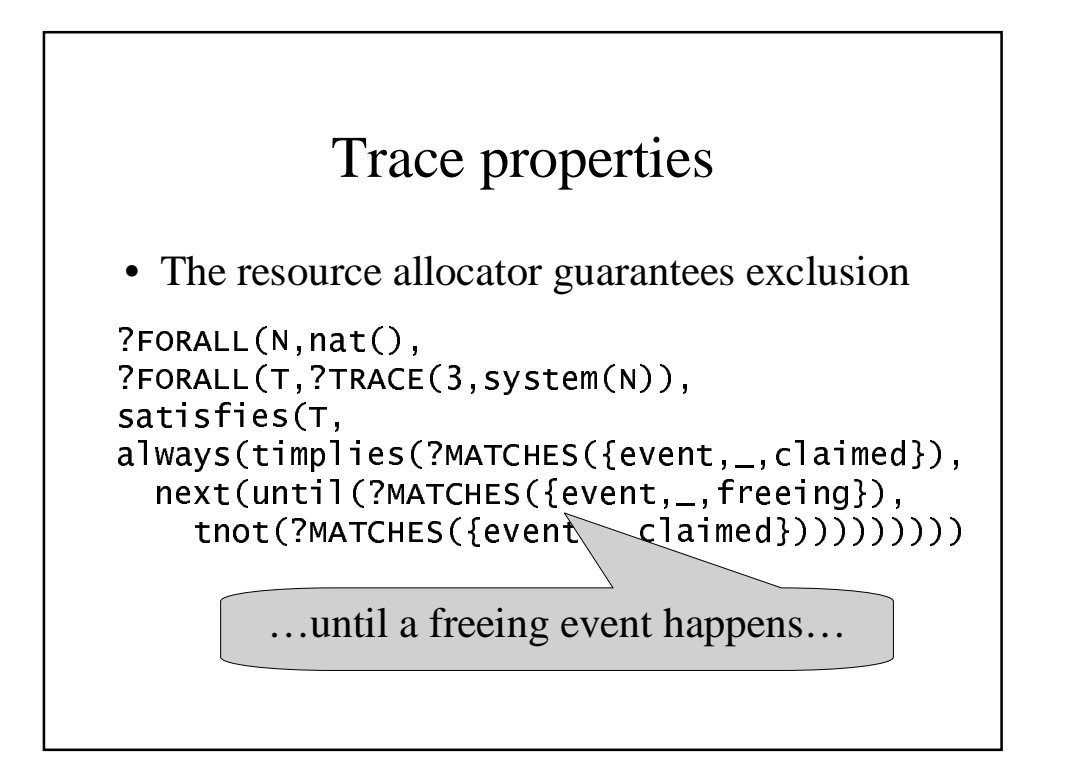

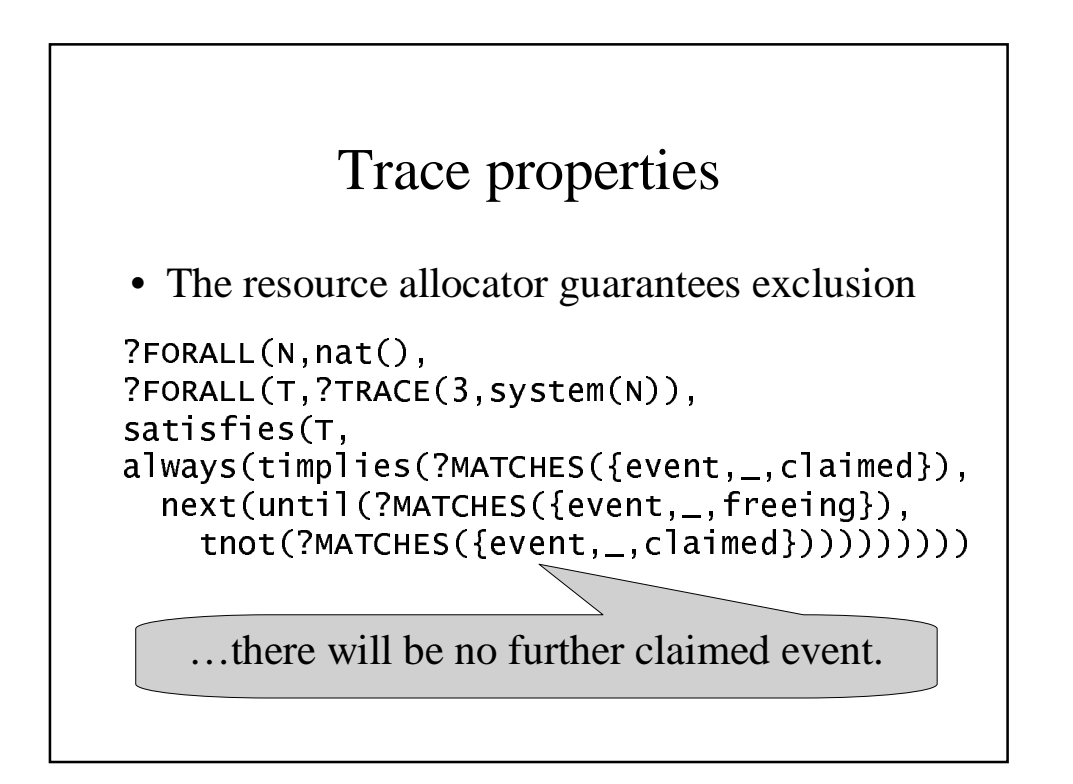

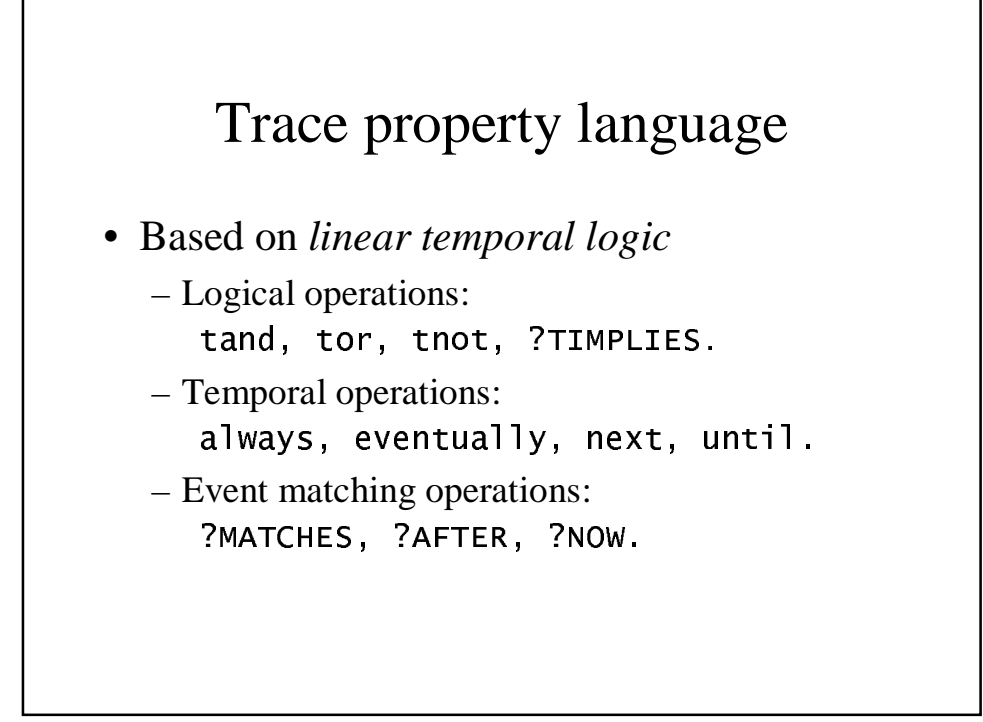

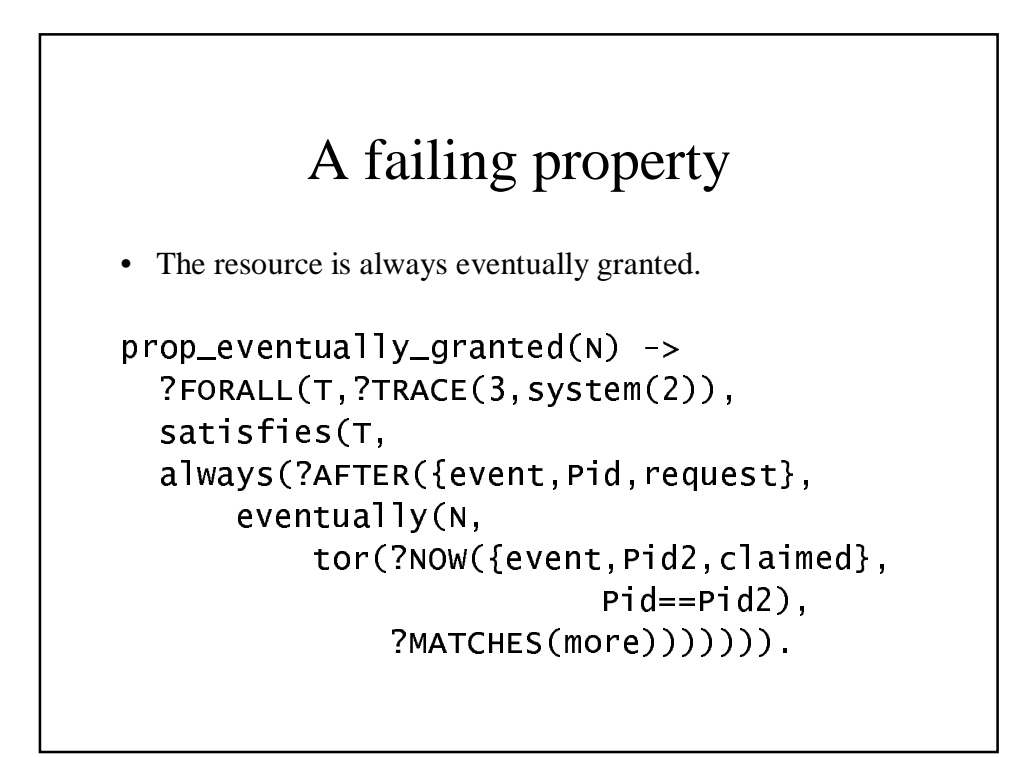

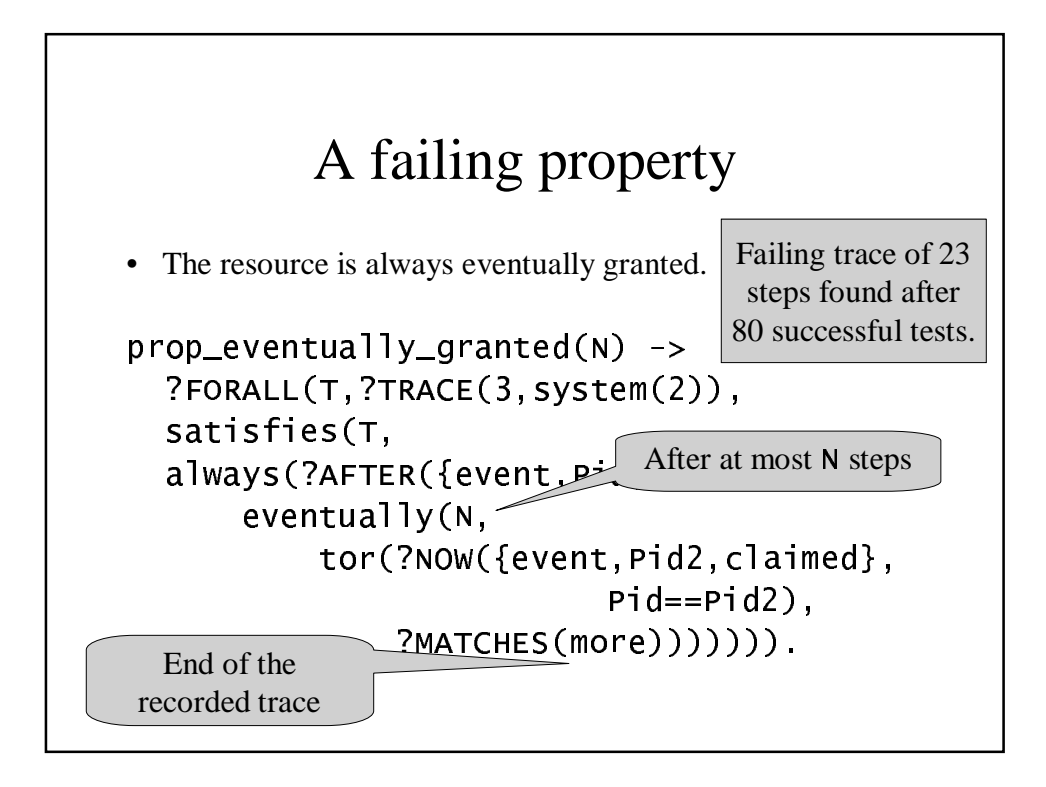

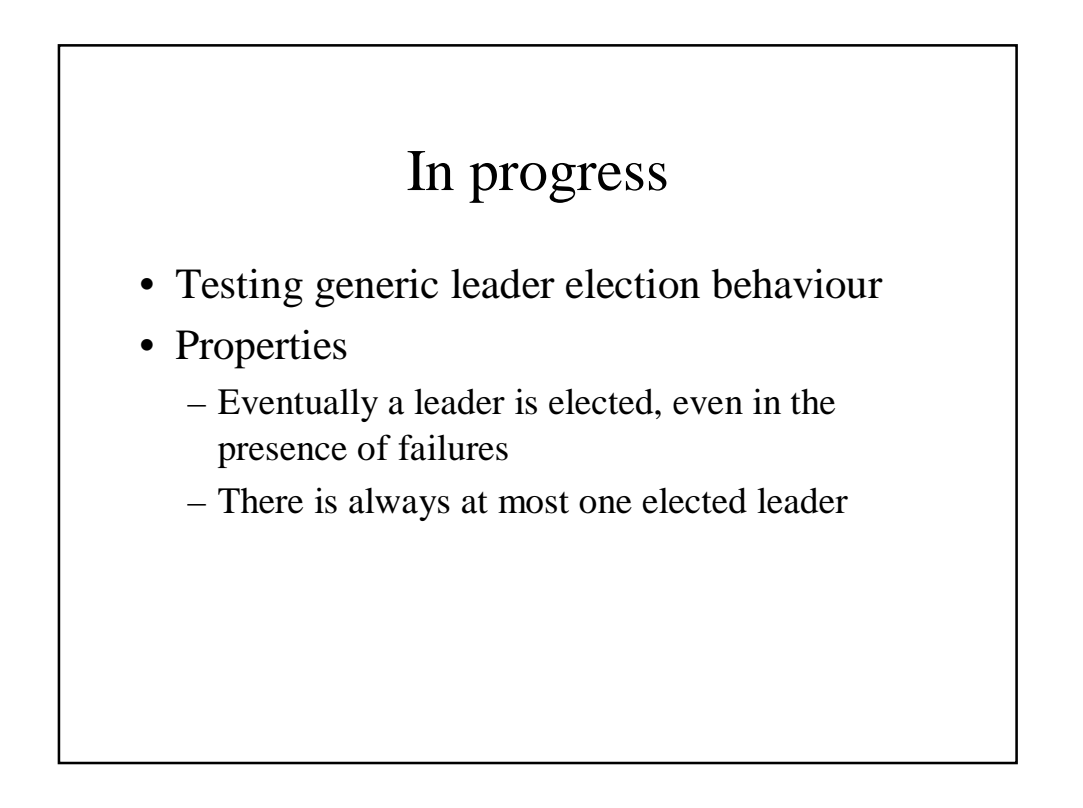

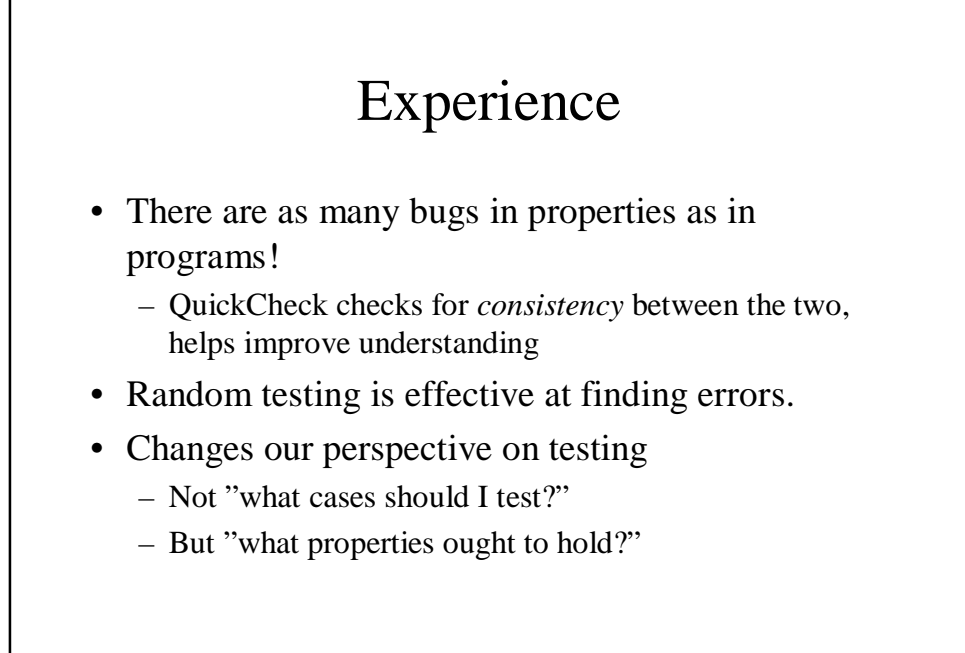

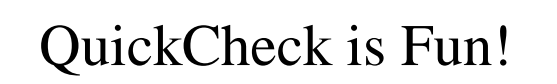

#### Try it out!

www.cs.chalmers.se/~rjmh/ErlangQC

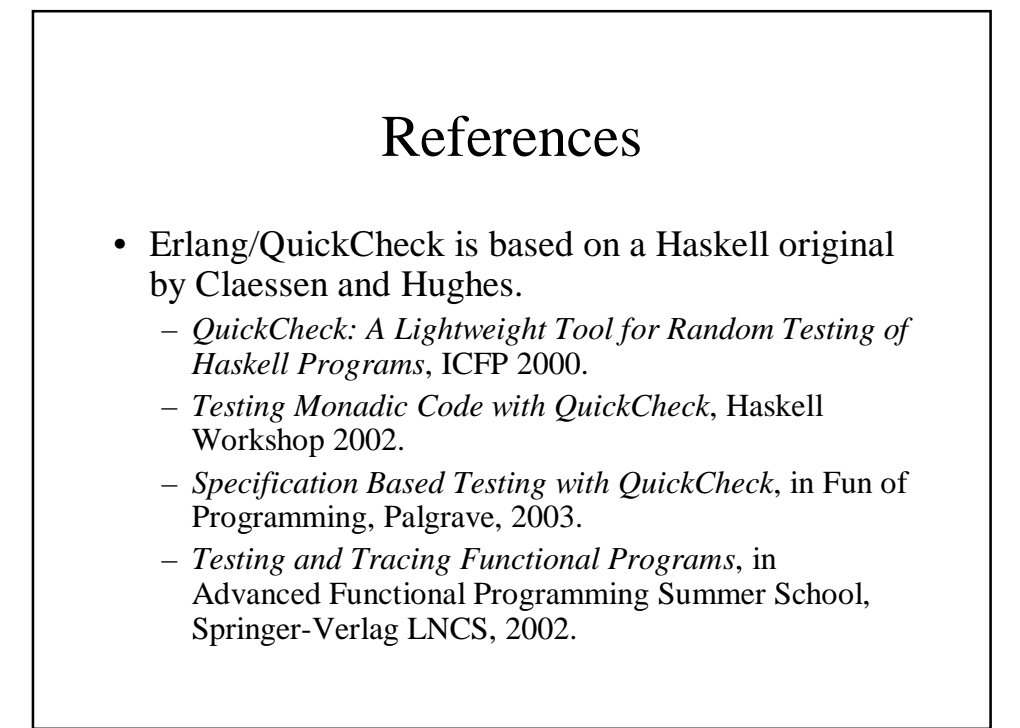

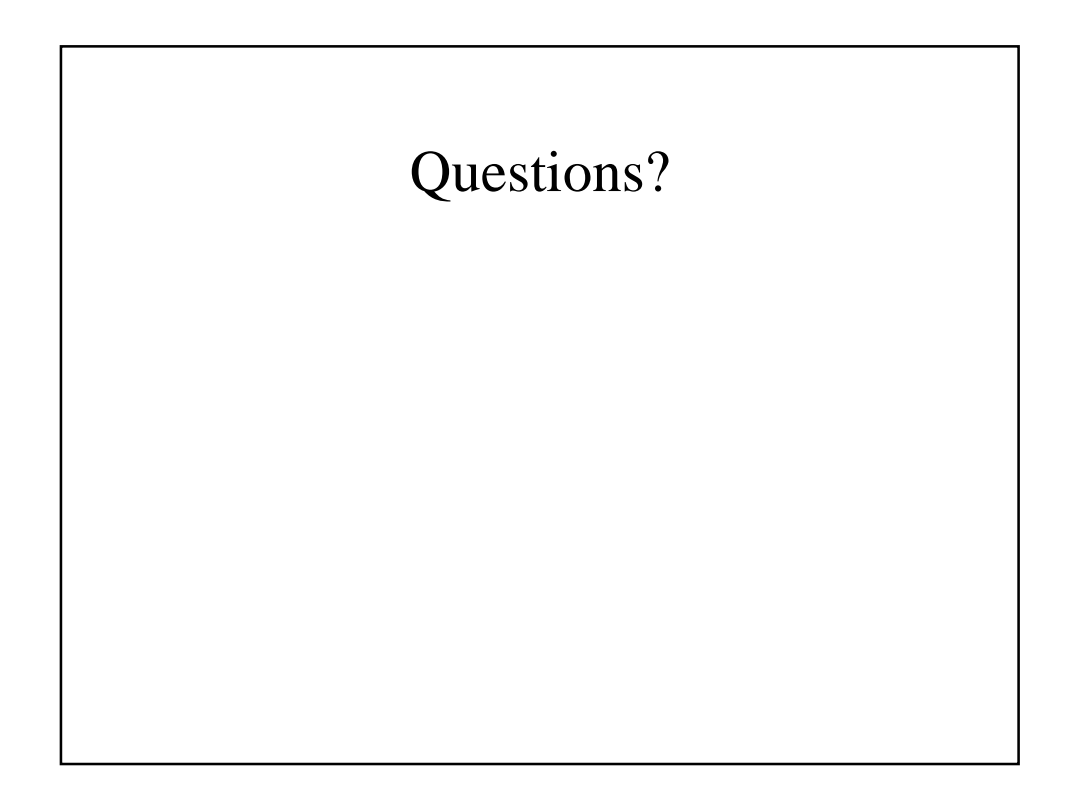

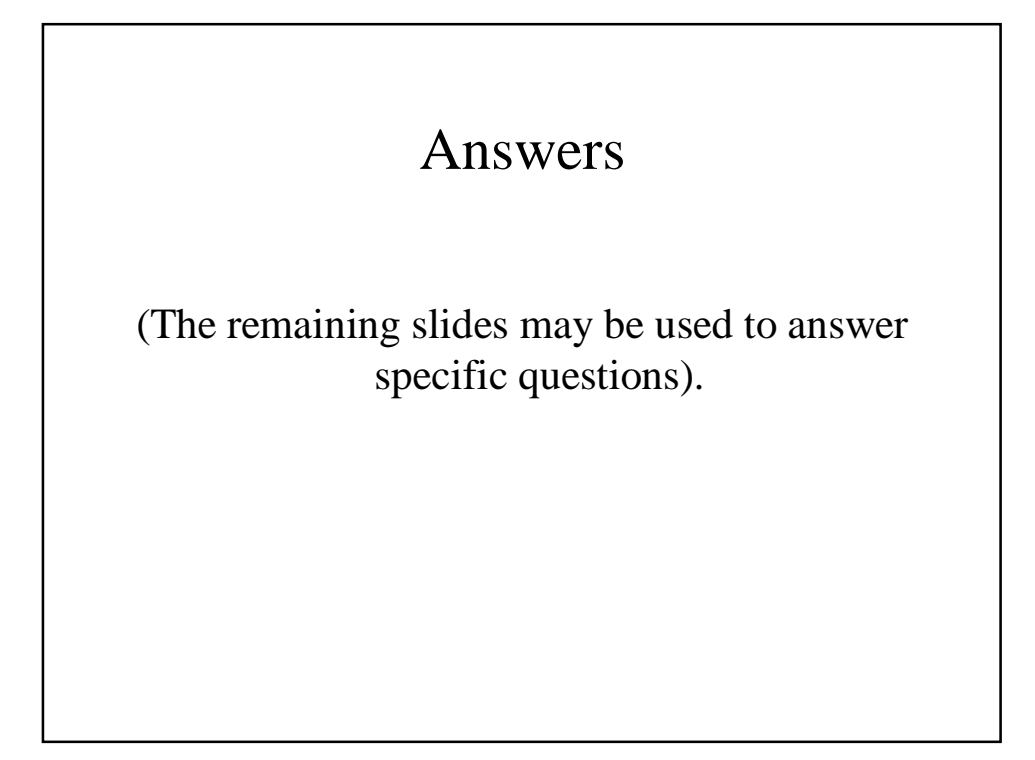

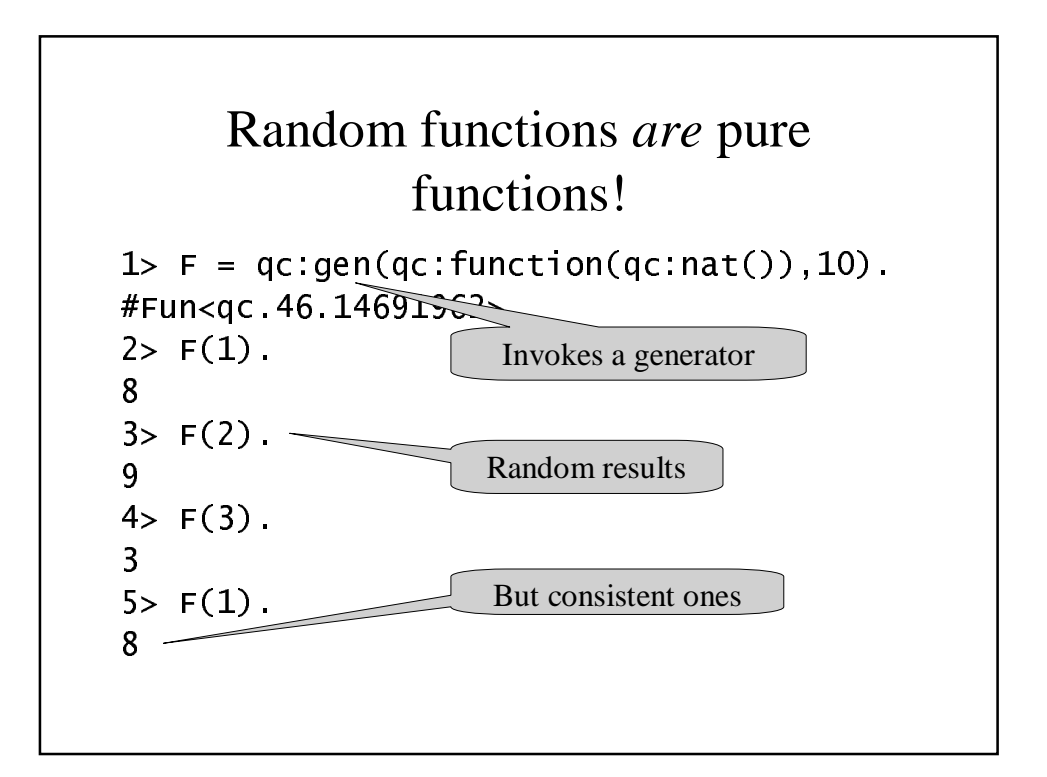

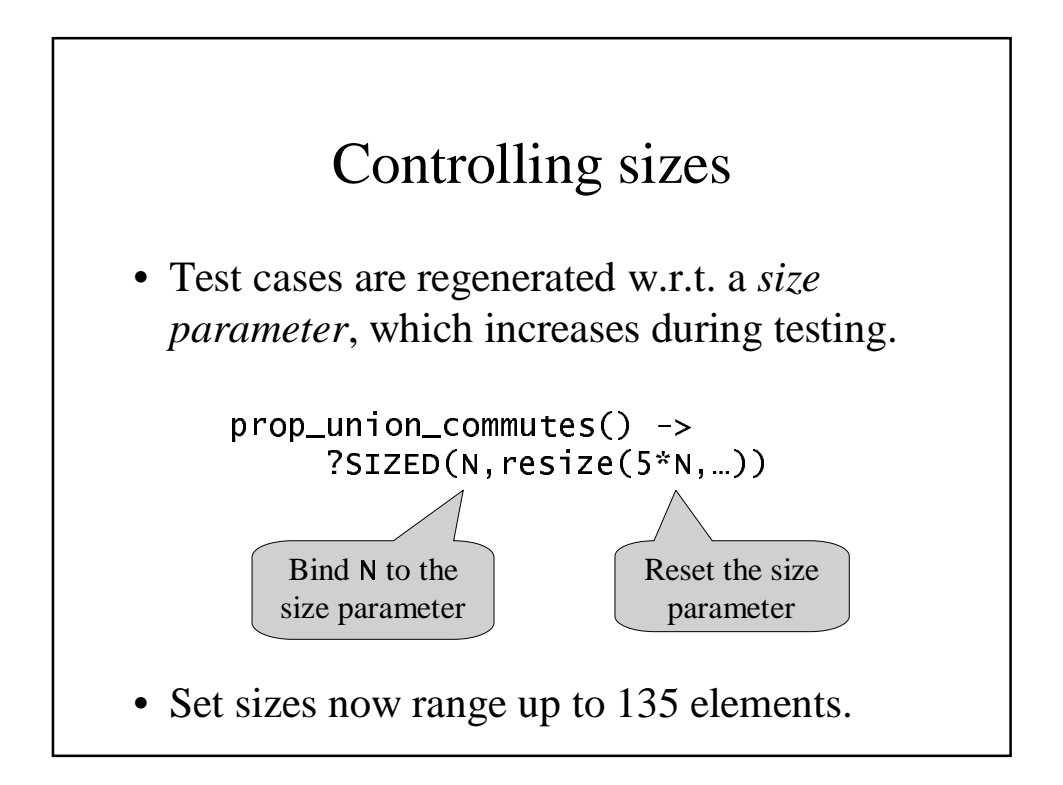